$,$  tushu007.com

## <<Word $\Rightarrow$

书名:<<Word高效应用范例宝典>>

- 13 ISBN 9787115183354
- 10 ISBN 711518335X

出版时间:2008-9

页数:616

字数:1091000

extended by PDF and the PDF

http://www.tushu007.com

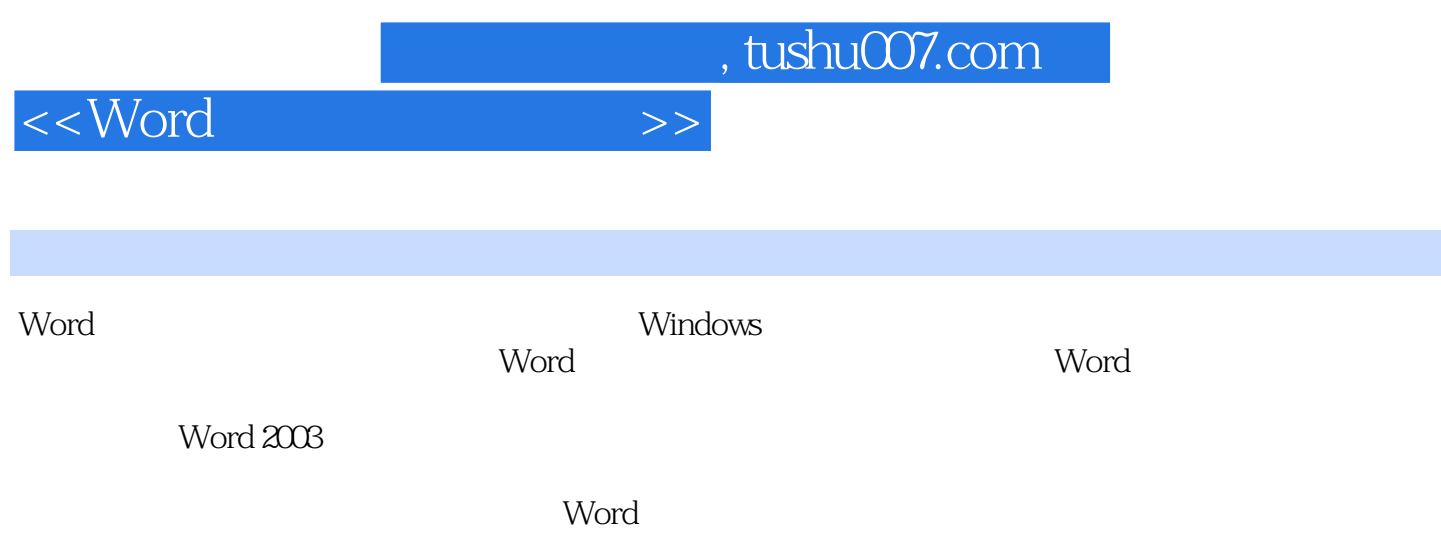

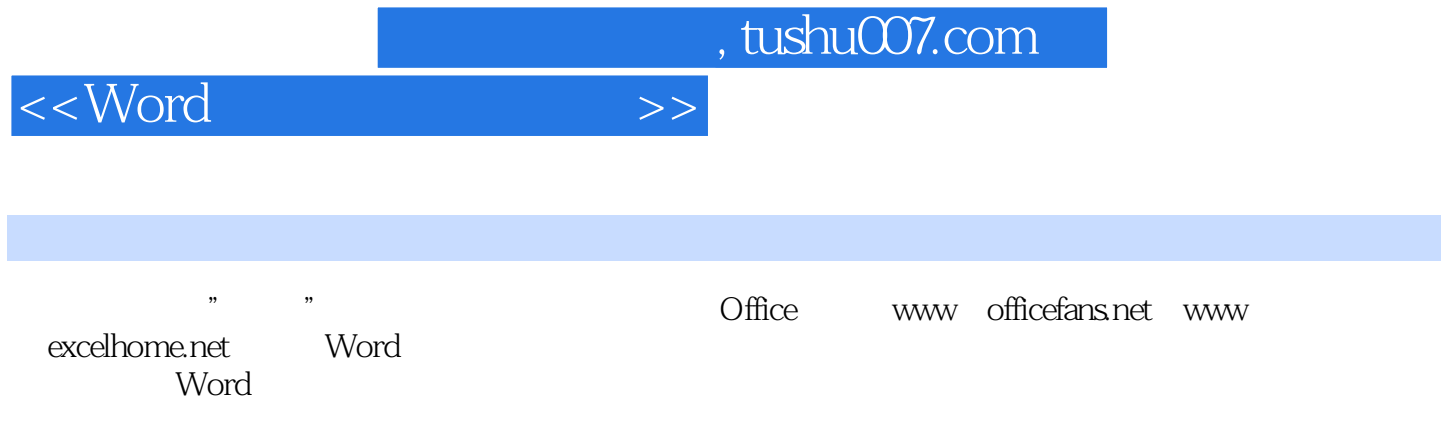

 $<<$ Word $>>$ 

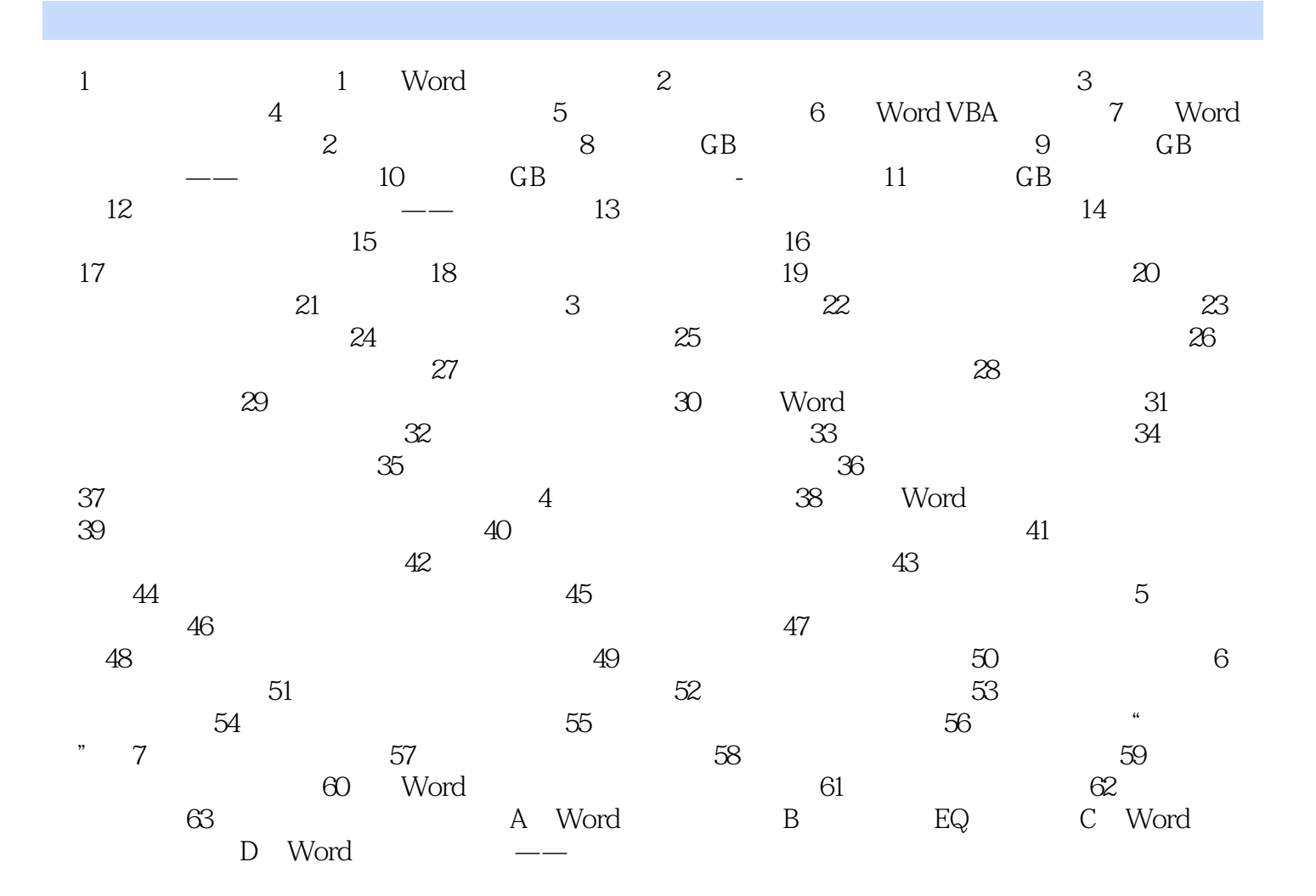

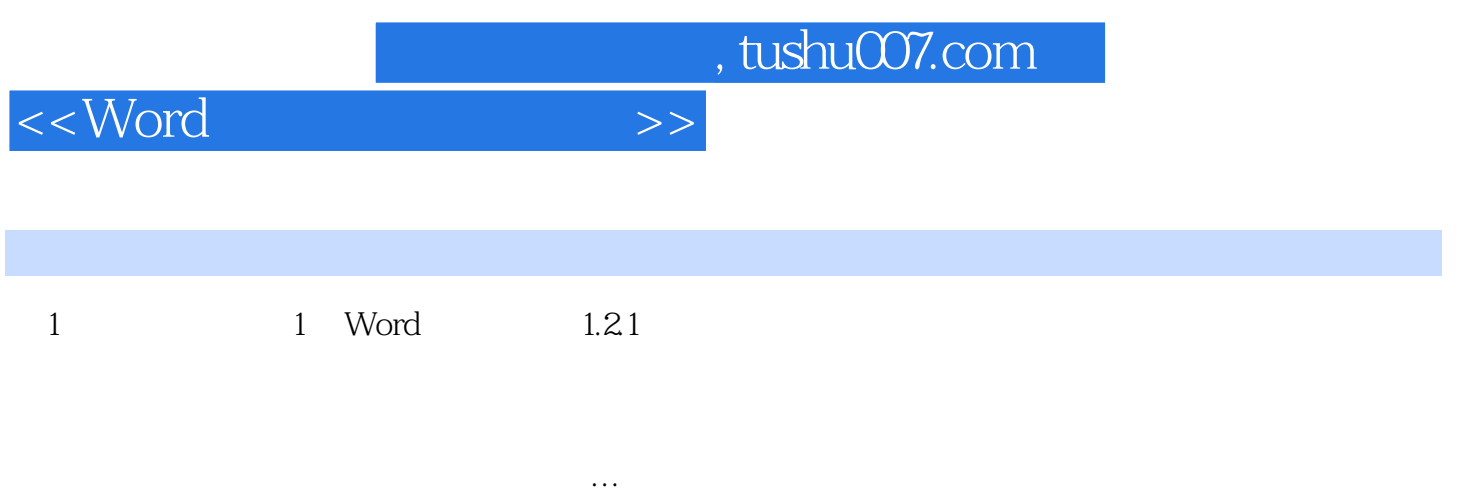

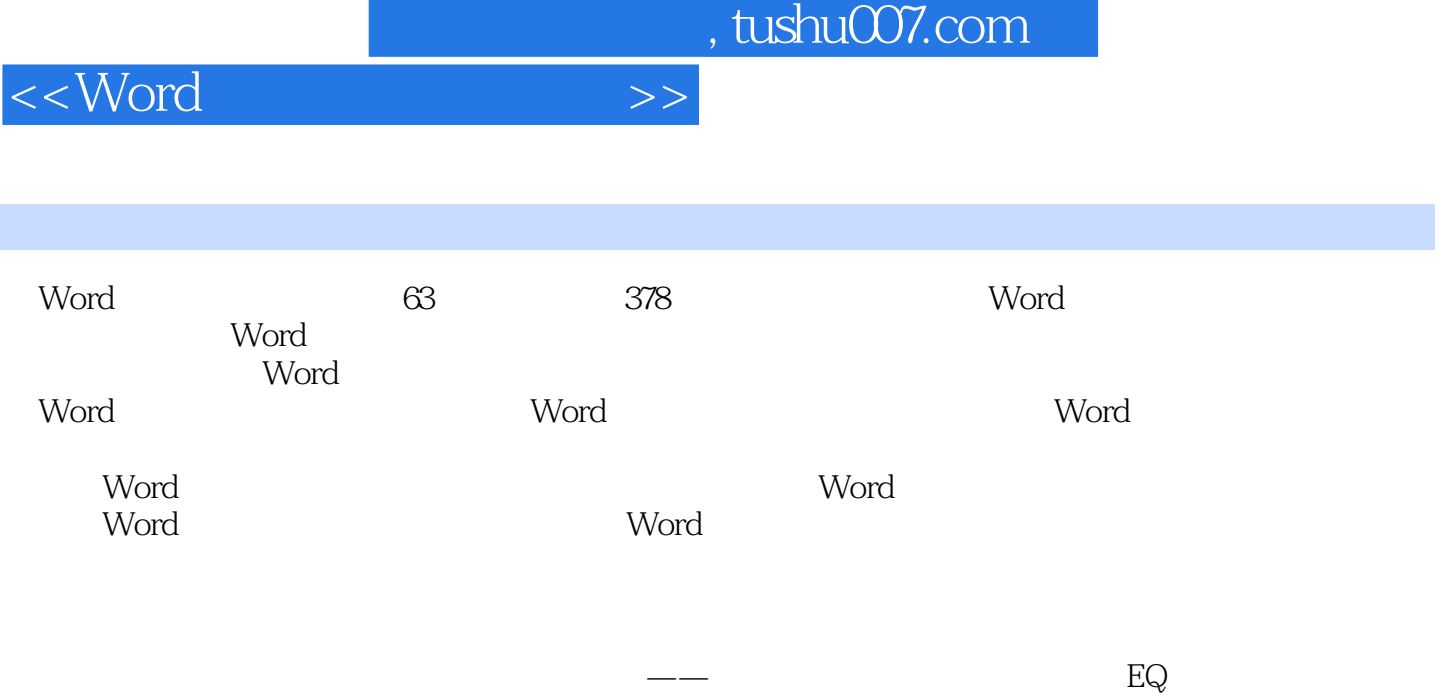

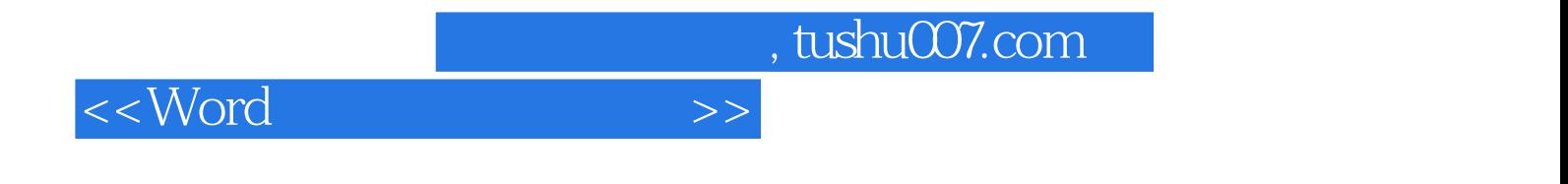

本站所提供下载的PDF图书仅提供预览和简介,请支持正版图书。

更多资源请访问:http://www.tushu007.com